| Login to Aumentum: Manual> Figure 1 Aumentum Login |  |
|----------------------------------------------------|--|
| User ID                                            |  |
| Password                                           |  |

| User ID :                                   | ussername       |
|---------------------------------------------|-----------------|
| Password :                                  | ••••            |
|                                             |                 |
| THOMSON REUTERS                             |                 |
| <b>AUMENTUM</b> <sup>®</sup>                |                 |
| Version 10.00                               |                 |
| © 2023Thomson Reuters   All rights reserved | THOMSON REUTERS |

## Search for a Business: Business Revenue> Business Maintenance: Aumentum manual Section 1

| Do not use:     |
|-----------------|
| Business class  |
| Related Type    |
| Related PIN     |
| Roll Type       |
| Area            |
| ld type         |
| Id              |
| Document Number |
|                 |

|          | IENTUM"           |          |            |         |             |            |           | Jennif                 | er Pene Log Off | 🔒 Data as of:        | _                |            |
|----------|-------------------|----------|------------|---------|-------------|------------|-----------|------------------------|-----------------|----------------------|------------------|------------|
| Home     | Asmt Admin        | Тах      | Cashiering | Records | Info Center | Business R | evenue    | Reports and Interfaces | Configuration   |                      | -                |            |
| Searc    | ch for a Busin    | ess      |            |         |             |            |           |                        |                 |                      | Clear            | Close      |
| <b>*</b> |                   |          |            |         |             |            |           |                        |                 |                      |                  | ^          |
|          | Basic Search Info | ormation |            |         |             |            |           |                        |                 |                      |                  |            |
| <b>.</b> | Business/Trade n  | ame      |            |         |             |            | Owner n   | ame                    |                 |                      |                  |            |
|          | Organization type | е        |            | Any     |             | ~          | Area      |                        | Any             |                      | ~                |            |
| Ø        | Business account  |          |            |         |             |            | Id type   |                        | Any             |                      | ~                |            |
| ন্দ্র    | Business class    |          |            | Any     |             | ~          | Id        |                        |                 |                      |                  |            |
|          | License number    |          |            |         |             |            | Documer   | it Number              |                 |                      |                  |            |
| (2)      | Location number   |          |            |         |             |            | Trust Tax | Acct number            |                 |                      |                  |            |
|          | Bill Type         |          |            |         |             | ~          | Commun    | ication type           | Any             |                      | ~                |            |
|          | Bill Number       |          |            |         |             |            | Commun    | ication number         |                 |                      |                  |            |
|          | Related Type      |          |            |         |             | ~          |           |                        |                 |                      |                  |            |
|          | Related PIN       |          |            |         |             |            |           |                        |                 |                      |                  |            |
|          | Roll Type         |          |            | Any     |             | ~          |           |                        |                 |                      |                  |            |
|          | Address Informat  | tion     |            |         |             |            |           |                        | A               | ddress<br>Situs Addr | ess 🗸            |            |
|          | Street number     |          |            | 0       |             |            | Suffix    |                        |                 |                      |                  |            |
|          | Pre-directional   |          |            |         |             | ~          | Street na | ime                    |                 |                      |                  |            |
|          | Street types      |          |            |         |             | ~          | Post-dire | ctional                |                 |                      | ~                |            |
|          | City              |          |            |         |             |            | State     |                        |                 |                      | ~                |            |
|          | Postal code       |          |            |         |             |            |           |                        |                 |                      |                  |            |
|          |                   |          |            |         |             |            |           |                        | Re              | sult museus          |                  |            |
|          | Search Results    |          |            |         |             |            |           |                        | Ту              | Business Acc         | ounts 🗸          |            |
|          |                   |          |            |         |             |            |           |                        |                 |                      |                  |            |
|          |                   |          |            |         |             |            |           |                        |                 |                      |                  |            |
|          |                   |          |            |         |             |            |           |                        |                 |                      |                  |            |
|          |                   |          |            |         |             |            |           |                        |                 |                      |                  |            |
|          |                   |          |            |         |             |            |           |                        |                 |                      |                  |            |
|          |                   |          |            |         |             |            |           |                        |                 |                      |                  |            |
|          |                   |          |            |         |             |            |           |                        |                 |                      |                  |            |
|          |                   |          |            |         |             |            |           |                        |                 |                      |                  | ×          |
|          |                   |          |            |         |             |            |           |                        |                 | ©2023 Thomson Reu    | ters   All right | s reserved |

## Common Actions Panel: Business Revenue> Business Maintenance: Aumentum manual> Introduction> Getting Started

Do not use Incorporation Date Non-Profit Type Non-Profit apply date Employee count website Revenue account number Primary bus type Class Tag

| Home   | Asmt Admin                              | Tax | Cashiering               | Records        | Info Cent     | er l    | Business Rev | enue        | Reports and Interface     | s Config               | uration                  |      |         |
|--------|-----------------------------------------|-----|--------------------------|----------------|---------------|---------|--------------|-------------|---------------------------|------------------------|--------------------------|------|---------|
| 1ainta | in a Business                           |     |                          | _              |               |         |              |             |                           | Notes                  | Save                     | List | Clos    |
| Comm   | on Actions                              | ųΧ  |                          |                |               |         |              |             |                           |                        |                          |      |         |
| e      | ess Contacts<br>onal Business<br>nation |     | P Audit in pr            |                | ACCOUNT       | 5       |              | <u>Edit</u> | Business accoun           | t oo                   | 00005                    |      |         |
| Busine | ess Fees                                |     | Dusiness num             | 0. 1251        | Account       | 0       |              | Cure        | number:                   |                        | 00005                    |      |         |
| -      | ess Account Flags                       |     | *Organizatio             | on type Se     | ole Propriet  | torship | ~            |             | Revenue accoun<br>number: | t 04                   | 55787                    |      |         |
|        | s and Stamps<br>ess Detail              |     | Owners                   |                |               |         |              | Location    | S                         |                        |                          |      |         |
|        | ess Detail (new)                        |     | Owner Name               | %<br>Ownership | Primary       |         | Add          | Number      | Trade Name                | Situs Addr             | ess                      |      |         |
|        | . ,                                     |     | SANDZIMIER<br>GREG F     |                | Ø             | Edit    | Remove       | 000         | SANDZIMIER GREG F         | 27517 STR<br>HAYWARD,  | OMBERG CT<br>CA 94545 00 | 000  | License |
|        |                                         |     | L                        |                |               |         |              | 001         | INFINITUS DESIGNS         | 64 BELLE \<br>OAKLAND, | /UE AVE<br>CA 94611      |      | License |
|        |                                         |     | Trade Names              |                |               |         |              | Primary     | business type:            | Various - Va           | arious                   |      |         |
|        |                                         |     | Trade Name               |                |               | Ad      | ld           | Class:      |                           | GENERAL                |                          |      |         |
|        |                                         |     | INFINITUS D              | ESIGNS         | Edit          | Re      | move         | TAG         |                           | TAG 🗸                  |                          |      |         |
|        |                                         |     | SANDZIMIER               | GREG F         | Edit          | Re      | move         | Date in b   | ousiness                  | 2/1/2011               |                          |      |         |
|        |                                         |     |                          |                |               |         |              | Incorpor    | ation date                |                        |                          |      |         |
|        |                                         |     | Id Numbers               |                |               |         |              | Date out    | -of-business              |                        |                          |      |         |
|        |                                         |     | Туре                     | Id             | Primary       |         | Add          | Reason      |                           |                        |                          |      | $\sim$  |
|        |                                         |     | Federal                  | Number         |               |         |              | Non-prof    | īt Type                   | $\sim$                 |                          |      |         |
|        |                                         |     | Identification<br>Number | 12-<br>3456789 | R             | Edit    | Remove       | Non-prof    | īt apply date             |                        |                          |      |         |
|        |                                         |     | Indiliber                |                |               |         |              | Status      |                           | Active                 | ~                        |      |         |
|        |                                         |     | Mailing Addre            |                |               |         |              | Employe     | e count                   | 0                      |                          |      |         |
|        |                                         |     |                          |                | Effective     |         |              | Web site    |                           |                        |                          |      |         |
|        |                                         |     | Address                  | Туре           | Dates         |         | Add          | Combine     | d Filer                   |                        |                          |      |         |
|        |                                         |     | PO BOX<br>1155           |                | 0101          |         |              | Member      |                           |                        |                          |      |         |
|        |                                         |     | FRANCISCO,               | De 🗸           | 0101-<br>1231 | Edit    | Remove       | of Filer    | lie proje proje           |                        |                          |      |         |
|        |                                         |     | CA 99999                 |                |               |         |              |             | ship Begin Date           |                        |                          |      |         |
|        |                                         |     |                          |                |               |         |              | riembers    | ship End Date             |                        |                          |      |         |
|        |                                         |     |                          |                |               |         |              |             |                           |                        |                          |      |         |
|        |                                         |     |                          |                |               |         |              |             |                           |                        |                          |      |         |
|        |                                         |     |                          |                |               |         |              |             |                           |                        |                          |      |         |
|        |                                         |     |                          |                |               |         |              |             |                           |                        |                          |      |         |

Notes: Business Revenue> Business Maintenance>Notes: Aumentum manual Section 24

| AU  |         |                    |         |            |         |             |        |        |        |             | Jennifer I | Pene L | og Off 🔒 | Data as of  | : 8/3/2023        |               |
|-----|---------|--------------------|---------|------------|---------|-------------|--------|--------|--------|-------------|------------|--------|----------|-------------|-------------------|---------------|
| Hom | e Asi   | mt Admin           | Tax     | Cashiering | Records | Info Center | Busine | ss Rev | enue   | Reports and | Interfaces | Confi  | guration |             |                   |               |
| Not | es Viev | w                  |         |            |         |             |        |        |        |             |            |        |          |             | Print             | Close         |
| 10  |         |                    |         |            |         |             |        |        |        |             |            |        |          |             |                   |               |
|     | Notes   |                    |         |            |         |             |        |        |        |             |            |        |          |             | Apply Filt        | er            |
| L.  | Begi    |                    |         |            |         |             |        |        | _      |             |            | _      |          |             |                   |               |
|     | End     |                    |         |            |         |             |        |        | Keywo  | ords        |            |        |          | d matching  | g method          |               |
|     | Filter  | r By               |         | Д          | uthor   |             |        |        | Accour | nt Details  |            |        | Match A  | ny 🗸        |                   |               |
| ব্দ | All     |                    |         | ✓ A        | II      |             | ~      |        | Accour | nting Unit  |            |        |          |             |                   |               |
|     |         |                    |         |            |         |             |        |        | Audit  |             |            |        |          |             |                   |               |
|     |         |                    |         |            |         |             |        |        | Bankru | uptcy       |            | 1      | ~        |             |                   |               |
|     | Notes   |                    |         |            |         |             |        |        |        |             |            |        |          |             | Add Note          |               |
|     |         | Note Info          |         | Key        | vords   |             | Note   | Text   |        |             |            |        |          |             |                   |               |
|     |         | Effective<br>Date: | 8/2/202 | 2          |         |             |        |        |        |             |            |        |          |             |                   |               |
| -   |         | Attached<br>To:    | Busines | s Acci     |         |             | TEST   |        |        |             |            |        |          | Edit        | Delete            |               |
|     |         | Author:            | jpene   |            |         |             |        |        |        |             |            |        |          |             |                   |               |
|     |         |                    |         |            |         |             |        |        |        |             |            |        |          |             |                   |               |
|     |         |                    |         |            |         |             |        |        |        |             |            |        |          |             |                   |               |
|     |         |                    |         |            |         |             |        |        |        |             |            |        |          |             |                   |               |
|     |         |                    |         |            |         |             |        |        |        |             |            |        |          |             |                   |               |
|     |         |                    |         |            |         |             |        |        |        |             |            |        |          |             |                   | _             |
|     |         |                    |         |            |         |             |        |        |        |             |            |        |          |             |                   |               |
|     |         |                    |         |            |         |             |        |        |        |             |            |        |          |             |                   |               |
|     |         |                    |         |            |         |             |        |        |        |             |            |        |          |             |                   |               |
|     |         |                    |         |            |         |             |        |        |        |             |            |        | ©20      | )23 Thomson | Reuters   All rig | ghts reserved |

# Maintain a Business Location: Add and Maintain Locations: Maintain a Business Screen> Add: Section 5.1

| Do not use            |
|-----------------------|
| Primary Business Type |
| Unit Type             |
| Number of units       |
| Area                  |
| Zoning                |
| TAG                   |
| Consolidated returns  |
|                       |

|       |                                            |                  |         |             |        |                            |             |            |               |              | Jennif | er Pene | Log Off 🔓 |
|-------|--------------------------------------------|------------------|---------|-------------|--------|----------------------------|-------------|------------|---------------|--------------|--------|---------|-----------|
| Home  | Asmt Admin Tax                             | Cashiering       | Records | Info Center | Busin  | ess Revenue                | Reports and | Interfaces | Configurat    | ion          |        |         |           |
| Main  | tain Business Loca                         | tion             |         |             |        |                            |             |            |               | Notes        | Save   | Finish  | Cancel    |
| *     |                                            |                  |         |             |        |                            |             |            |               |              |        |         |           |
|       | Business name:                             | TEST ACCOUN      | т5      |             |        | Business accou             | nt number:  |            | 000000        | )5           |        |         |           |
| æ     | Situs Address                              |                  |         | Select      | Edit   | Trade Names                |             |            |               |              |        |         |           |
| Ø     | 27517 STROMBERG CT<br>HAYWARD, CA 94545 00 |                  |         | 55555       | Luit   | Trade Name                 | _           | Prim       | ary           | _            |        |         | Add       |
|       | HAYWARD, CA 94545 OC                       | 100              |         |             |        | SANDZIMIER                 | CREC E      | Ø          | -             |              | L.     | dit     | Remove    |
| ন্দ্র |                                            |                  |         |             |        | SANDZIMIEK                 | GREGI       |            |               |              |        |         | Keniove   |
|       |                                            |                  |         |             |        |                            |             |            |               |              |        |         |           |
|       | LIN:                                       | 0000005-00-00    | 00      |             |        |                            |             |            |               |              |        |         |           |
|       | Location number                            | 0                |         |             |        | Communicatio               |             |            |               |              |        |         |           |
|       | Primary business type:                     | Various - Variou | us      | Loc         | ok Up  | Туре                       | nis         | Num        | ber/Address   |              |        |         | Add       |
|       | Date in operation                          | 02/01/2011       |         |             |        | Phone                      |             |            | 5547353       |              |        |         | Remove    |
|       | Date out-of-operation                      |                  |         |             |        | E-mail Addres              |             |            | om@sfqov.or   |              |        |         | Remove    |
|       | Reason                                     |                  |         |             | $\sim$ | L-mail Addres              | 13          |            | pingesigev.or | д            |        |         | Keniove   |
|       | Discovery date                             |                  |         |             |        |                            |             |            |               |              |        |         |           |
|       | Unit type                                  |                  |         |             | ~      |                            |             |            |               |              |        |         |           |
|       | Number of units                            | 0                |         |             |        | Mailing Addre              | sses        |            |               |              |        |         |           |
|       | Area                                       | N/A              |         |             | ~      | Address                    |             | Туре       |               | Effective Da | tes    |         | Add       |
|       | Zoning                                     | N/A              |         |             | ~      | PO BOX 1155<br>SAN FRANCIS |             | Default    | ~             | 0101-1231    | E      | dit     | Remove    |
|       | TAG                                        | TAG              |         |             | $\sim$ | 99999                      | CO, CA      | Derault    | •             | 0101-1231    |        |         | Remove    |
|       | Consolidated returns                       |                  |         |             |        |                            |             |            |               |              |        |         |           |
|       |                                            |                  |         |             |        |                            |             |            |               |              |        |         |           |
|       |                                            |                  |         |             |        |                            |             |            |               |              |        |         |           |

View License Summary Page: Business Revenu>Business Maintenance> Location Number> License Hyper link: Section 6

| ome | Asmt Adr     | min Tax                  | Cashiering             | Records      | Info Center         | Business Revenue      | Reports | and Interf      | aces Confi          | guration              |              |               |  |  |
|-----|--------------|--------------------------|------------------------|--------------|---------------------|-----------------------|---------|-----------------|---------------------|-----------------------|--------------|---------------|--|--|
| ew  | License S    | Summary                  |                        |              |                     |                       |         |                 |                     |                       | New          | Returr        |  |  |
| -   | Business na  | ime: TEST                | ACCOUNT5               |              | Business acco       | ount:                 | 0000    | 0005            |                     |                       |              |               |  |  |
| _   | Trade name   |                          | DZIMIER GREG           | F            | Location Add        | ress:                 | 275:    | 17 STROME       | BERG CT, HAY        | VARD, CA 94545 0      | 0000         | 000           |  |  |
|     | Year 2023    | ✓ License                | All                    | ✓ Statu      | All                 | ~                     |         |                 |                     | Business<br>Types All |              |               |  |  |
|     |              |                          |                        |              | -                   |                       |         |                 |                     |                       |              | ~             |  |  |
| L P | Year<br>2023 | License #<br>20131172011 | Sup Status<br>0 Active |              | Type<br>RG FEE 2023 | Amt/Units<br>A 80,000 | Int/Pen | Fee             | Type Total<br>54.00 | License Total         | Paid         | Du            |  |  |
|     |              |                          | 0                      |              |                     |                       | 21.60   | 59.00           |                     | 54.00                 | 0.00         | 134.6         |  |  |
|     |              | 20231212553              | 0 Active               |              | RG FEE 2023         | A 80,000              |         |                 | 54.00               |                       |              |               |  |  |
|     |              |                          | 0                      | ense Totals: |                     |                       | 21.60   | 59.00<br>118.00 | 108.00              | 54.00<br>108.00       | 0.00<br>0.00 | 134.6<br>269. |  |  |
|     |              |                          |                        |              |                     |                       |         |                 |                     |                       |              |               |  |  |
|     |              |                          |                        |              |                     |                       |         |                 |                     |                       |              |               |  |  |
|     |              |                          |                        |              |                     |                       |         |                 |                     |                       |              |               |  |  |
|     |              |                          |                        |              |                     |                       |         |                 |                     |                       |              |               |  |  |
|     |              |                          |                        |              |                     |                       |         |                 |                     |                       |              |               |  |  |
|     |              |                          |                        |              |                     |                       |         |                 |                     |                       |              |               |  |  |
|     |              |                          |                        |              |                     |                       |         |                 |                     |                       |              |               |  |  |
|     |              |                          |                        |              |                     |                       |         |                 |                     |                       |              |               |  |  |
|     |              |                          |                        |              |                     |                       |         |                 |                     |                       |              |               |  |  |
|     |              |                          |                        |              |                     |                       |         |                 |                     |                       |              |               |  |  |
|     |              |                          |                        |              |                     |                       |         |                 |                     |                       |              |               |  |  |
|     |              |                          |                        |              |                     |                       |         |                 |                     |                       |              |               |  |  |
|     |              |                          |                        |              |                     |                       |         |                 |                     |                       |              |               |  |  |

## Maintain a Business License Page> Business Maintenance> Location Number> License Hyper link: Section 6

Do not use Notes tab Pay tab Supplement drop down field Managed By Document number Issue count Issue date Audit date Print Renewal Print Delinquent Notice View Credits hyperlink View Fees hyperlink Override check box Detail check box Second Override check box

| Home   | Asmt Admin                           | Тах         | Cashiering F   | Records    | Info (  | Center    | Bus   | siness Re        | evenue         | Repo               | ts and  | Interfaces       | Со    | nfigurat          | ion      |            |          |                       |
|--------|--------------------------------------|-------------|----------------|------------|---------|-----------|-------|------------------|----------------|--------------------|---------|------------------|-------|-------------------|----------|------------|----------|-----------------------|
| Mainta | ain Business                         | License     |                |            |         |           |       |                  |                |                    |         | Not              | tes   | Pay               | Correc   | t New      | Save     | Retur                 |
| c Comn | non Actions                          | <b> т х</b> |                |            |         |           |       |                  |                |                    |         |                  |       |                   |          |            |          |                       |
|        | Jp Business Types                    |             |                |            |         |           |       |                  |                |                    |         |                  |       |                   |          |            |          |                       |
| Roll B | Business License                     |             | Business nam   | e: TEST    | ACCOU   | NT5       |       | Busin            | ess acc        | ount:              |         | 00000            | 05    |                   |          |            |          |                       |
|        | ige License Flags                    |             | Trade name:    | SAND       | ZIMIER  | GREG F    |       | Locat            | ion Add        | ress:              |         | 27517            | STR   | OMBERG            | G CT, НА | YWARD,     | CA 9454  | 5 0000                |
|        | ige Tax Bill Flags                   |             |                |            |         |           |       |                  |                |                    |         |                  |       |                   |          |            |          |                       |
|        | Correction Histor<br>saction History | У           | License Reven  | ue Object  | Data a  | nd Naviq  | ation |                  |                |                    |         |                  | Tax   | Bill Cha          | irge Tot | als        |          |                       |
| -      | ional Business Lic                   | ense        | Year           |            | 023     |           |       | Originat         | tion           | 2/1/2011           |         |                  | Billi | ng                |          | 5/1/202    | 2        |                       |
|        | mation                               | ense        |                |            |         |           |       | date             |                | 2/1/2011           |         |                  | date  | e                 |          | 3/ 1/ 202  | 2        |                       |
| Busin  | ness Detail                          |             | License numbe  | er [20     | )13117: | 2011      | ~     | Bill num         | ber:           | 212                | 30581   | 88               | Tax   | :                 |          | 54.0       | D        |                       |
| Busin  | ness Detail (new)                    |             | Supplement     | 0          |         | ~         |       | Roll typ         | e              | Bu                 | siness  | Tax Reg 🗸        | Cre   | dits:             |          | 0.0        | o ¥      | i <u>ew</u><br>redits |
|        |                                      |             | +              |            |         |           |       |                  |                |                    |         |                  | Fee   |                   |          | 59.0       | _        | ew Fees               |
|        |                                      |             | *License Ow    | ner S/     | ANDZIM  | IER GRE   |       | Reason           |                | Ne                 | w Licer | nse 🗸            |       |                   |          |            |          |                       |
|        |                                      |             | Managed By     |            |         |           | ~     |                  |                |                    |         |                  | Pen   | alty:             |          | 13.5       | 0 0      | verride               |
|        |                                      |             | Hanageo by     |            |         |           | •     |                  |                |                    |         |                  |       |                   |          |            | C        | etail                 |
|        |                                      |             | Current Year   |            |         |           |       |                  |                |                    |         |                  | Inte  | erest:            |          | 8.1        | 0 0      | verride               |
|        |                                      |             | Document Nur   | mber:      |         |           |       | Issue da         | ate:           |                    |         |                  | Pav   | ments:            |          | 0.0        |          |                       |
|        |                                      |             | Issue count:   | 0          |         |           |       | Audit da         | ato            |                    |         |                  |       |                   |          |            |          |                       |
| Active | e Tasks                              | ųΧ          |                |            |         |           |       |                  |                |                    |         |                  | Sur   | plus:             |          | 0.0        | D        |                       |
| Home   | е                                    |             | License status | Ac         | tive    |           |       | Expirati<br>date | on             | 6/30/202           | 3       |                  | Tota  | al due:           |          | 134.6      | D        |                       |
|        |                                      |             | Print Renewa   | Print I    | Delinqu | ent Notio | ce    |                  |                |                    |         |                  |       |                   |          |            |          |                       |
|        |                                      |             | Business Type  | s Included | -       | -         |       | _                | _              |                    | -       |                  | -     | -                 |          | Lookup     | Bill     |                       |
|        |                                      |             | Code           | Туре       |         | Primary   | Star  |                  | Status         | Current<br>Amt/Otv |         | Total<br>Amt/Otv |       | Exempt<br>Amt/Qty | ,        | Assess 7   | Гуре     | Total<br>Tax          |
|        |                                      |             | RG FEE 2023    | RG FEE     | 2023    | <b>T</b>  |       |                  | 6 - <b>t</b> i |                    |         |                  | _     |                   |          | Reporte    | d        |                       |
|        |                                      |             | A              | А          |         | True      | 2/1/  | 2011             | Active         | 80,000             |         | 80,000           |       | 0.00              |          | Actual     |          | 54.00                 |
|        |                                      |             | Requirements   |            |         |           |       |                  |                |                    |         |                  |       |                   | Busin    | ess Type I | Requiren | nents ∨               |
|        |                                      |             | Requirement    | Exp        | ires    | Approv    | al Da | ate              | Stat           | us By              | Stat    | te Cert Numb     | er    | _                 | Addition |            |          | Add                   |
|        |                                      |             | Requirement    | Exp        | 1103    | Approv    |       |                  | Jotat          |                    | Sta     | to cont nume     |       |                   | Addition |            |          | Aud                   |
|        |                                      |             | Exemptions     |            |         |           |       |                  |                |                    |         |                  |       |                   |          |            |          |                       |
|        |                                      |             | Exemption      | Modifie    | er Type |           | BusT  | ype Cod          | e              | Expires            | R       | eqrs Met         | Er    | ntered A          | mount    |            | Cal      | c Amount              |
|        |                                      |             |                |            |         |           |       |                  |                |                    |         |                  |       |                   |          |            |          |                       |
|        |                                      |             |                |            |         |           |       |                  |                |                    |         |                  |       |                   |          |            |          |                       |
|        |                                      |             |                |            |         |           |       |                  |                |                    |         |                  |       |                   |          |            |          |                       |
|        |                                      |             |                |            |         |           |       |                  |                |                    |         |                  |       |                   |          |            |          |                       |
|        |                                      |             |                |            |         |           |       |                  |                |                    |         |                  |       |                   |          |            |          |                       |

## Maintain Trust Tax Account Obligation: View Trust Tax Account Summary > Click Trust Tax> Maintain Trust Tax Account: Section 12.1

| Need all except the following:  |
|---------------------------------|
| Current                         |
| Season Code                     |
| Audit Date                      |
| Consolidated returns            |
| Last period is total year recap |
| Related PIN                     |
| Trust tax account balance       |
| Last payment date               |
| Last payment amount             |

|        | ENTU                                   | -      | -                    |                                    |              |                      |               |              |              |               |                |           | 11       | ennifer Pe  | ne L   | .og Off |
|--------|----------------------------------------|--------|----------------------|------------------------------------|--------------|----------------------|---------------|--------------|--------------|---------------|----------------|-----------|----------|-------------|--------|---------|
| lome   | Asmt                                   | Admin  | Tax                  | Cashiering                         | Records      | Info Center          | Business R    | evenue       | Reports ar   | nd Interfaces | Configur       | ation     |          |             |        |         |
| 4aint  | tain Tru                               | ist Ta | ах Асс               | ount                               |              |                      |               |              |              |               | Notes          | Print Re  | eceipt   | Save        | ist    | Finis   |
| P      |                                        |        |                      |                                    |              |                      |               |              |              |               |                |           |          |             |        |         |
| -      | PTT Acc                                | ount ( | Created              | Online                             |              |                      |               |              |              |               |                |           |          |             |        |         |
|        | Business                               | name   | : 1                  | TEST ACCOUNT5                      |              | Business a           | account:      |              | c            | 000005        |                |           |          |             |        |         |
| $\sim$ | Trade na                               | me:    | 5                    | SANDZIMIER GR                      | EG F         | Location A           | ddress:       |              | 2            | 27517 STROM   | 1BERG CT, H    | AYWARD,   | CA 9454  | 45 0000     |        |         |
| 1 1    | Year                                   |        |                      | 2023                               | -            | Trust tax acco       | ount 10       | 000427187    |              |               | Trust tax acco | unt balan | \$168,61 | 5.00        |        |         |
|        | Trust Tax Type GR Tax and AOT Tax 2023 |        | ax 2023              | Filing Frequency Annual Business T |              |                      |               |              | Last payment |               |                |           |          |             |        |         |
|        | Rate GR Tax<br>Start date              |        | Out of busir<br>date | less                               |              |                      |               | Last payment | amount       | \$0.00        |                |           |          |             |        |         |
| 1 6    | 5tart date<br>1/1/2023                 |        |                      |                                    |              |                      |               |              |              |               |                |           |          |             |        |         |
| 1      | 1/1/2023                               |        |                      |                                    |              | Audit date           |               |              |              |               |                |           |          |             |        |         |
|        | Season c                               | ode    | ſ                    |                                    | -            | Consolidate          |               |              |              |               |                |           |          |             |        |         |
|        | Status                                 | ouc    |                      | Active                             | -            | Last period          | is total year | ~            |              |               |                |           |          |             |        |         |
|        | Status                                 |        | Ŀ                    | Active                             |              | recap<br>Related PIN |               |              |              |               |                |           |          |             |        |         |
| ī      | _                                      |        |                      |                                    |              | Related Filt         |               |              |              |               |                |           |          |             |        |         |
|        | Curren                                 |        |                      |                                    |              |                      |               |              |              |               |                |           |          |             |        |         |
|        | Active                                 | Per    | Supp                 | Supp Reason                        | Asmt Type    | Taxab                | le Receipts   | Total Tax    | Fees         | Penalty/Int   | terest         | Total     | Paid     | Due         | e Sta  | atus    |
|        | $\checkmark$                           | 01     | 00                   | New Return                         | Reported Act | ual                  | \$0.00        | \$56,205.00  | \$0.00       |               | \$0.00 \$56,   | 205.00    | \$0.00   | \$56,205.00 | ) File | led     |
|        | $\bigtriangledown$                     | 02     | 00                   | New Return                         | Reported Act | Jal                  | \$0.00        | \$56,205.00  | \$0.00       |               | \$0.00 \$56,   | 205.00    | \$0.00   | \$56,205.00 | ) File | led     |
|        | $\checkmark$                           | 03     | 00                   | New Return                         | Reported Act | ual                  | \$0.00        | \$56,205.00  | \$0.00       |               | \$0.00 \$56,   | 205.00    | \$0.00   | \$56,205.00 | ) File | led     |
|        | $\checkmark$                           | 04     | 00                   | New Return                         |              |                      | \$0.00        | \$0.00       |              |               | \$0.00         | :         | \$0.00   |             | No     | ot File |

©2023 Thomson Reuters | All rights reserved

#### Process Trust Tax Returns: View Trust Tax Account Summary> Maintain Trust Tax Account: Click line item to the filing you want to view> Section 12.1

Need all except the following: Active Supplement Tab + Reason Correction Reason Assessment type Status Previous payments Actual Column AUMENTUM Jennifer Pene Log Off 🗧 Tax Cashiering Records Info Center Business Revenue Reports and Interfaces Configuration Asmt Admin Notes Print Assessment Print Receipt Delete Save Work List Pay Post Correct Finis 10 ď Reported from Online æ TEST ACCOUNTS Business account: 0000005 Business name: SANDZIMIER GREG F 27517 STROMBERG CT, HAYWARD, CA 94545 0000 Trade name: Location Address: a ഹ്മ 10000427187 Return Account:  $\sim$ Reported 2023 Actual Year: Quarter 1 Installment 56,205.00 56,205.00 Override 0 1 Active Quarter 2 Installment 0.00 0.00 Override ~ Period 1 Supplement 0 **∨** + Quarter 3 Installment 0.00 0.00 Override San Francisco Gross Receipts Tax (not withstanding SBE) New Return ~ Reason 0.00 0.00 Override Correction reason  $\sim$ San Francisco Gross Receipts Tax - Tax Due 0.00 0.00 Override Type: GR Tax and AOT Tax 2023 Sum of Quarterly Installments 56,205.00 Override 56,205.00 Override Filing Frequency: Annual Business Tax Returns Quarterly Installment Factor 1.00 1.00 Override Reported Actual Assessment type ~ Additional Field (Placeholder) 0.00 0.00 Override Status Filed  $\checkmark$ Gross Receipts Tax Due 56.205.00 Override 56.205.00 Override File date 3/3/2023 1622596600 Bill number: Previous payments: 0.00 Late Filing Penalty: Add \$100.00 if delinguent 0.00 Override 0.00 Override

Administrative Fee: If filed or paid after due date add \$55

Late Payment Penalty: 5% per month up to 20%, add 20% at month 4

Interest: 1% of delinquent principal per month, accrues

Substantial Underreporting Penalty

Installment Penalty

Amount Due

0.00

0.00

0.00

0.00

0.00

56,205.00

Override

Override

Override

Override

0.00

0.00

0.00

0.00

0.00

56,205.00

Override

Override

Override

Override

Override

Override

©2023 Thomson Reuters | All rights reserved

| me | Asmt Admin Ta                                                                                                    | x Cas    | hiering  | Records              | Info Cer | nter   | Business Reve    | nue    | Reports and Interfac | es Confi | guration |      |
|----|----------------------------------------------------------------------------------------------------|----------|----------|----------------------|----------|--------|------------------|--------|----------------------|----------|----------|------|
| ar | ch for Payments/                                                                                                    | Surplu   |          |                      |          |        |                  |        |                      |          | Search   | Clos |
|    |                                                                                                    |          |          |                      |          |        |                  |        |                      |          |          |      |
|    | Financial Transaction T                                                                                                    | vne: Rea | noly     |                      |          |        |                  |        |                      |          |          |      |
|    | Payment/Surplus Sear                                                                                                    |          |          |                      |          |        |                  |        |                      |          |          |      |
|    | and the second second se | vments   | •        | -                    | ¥        |        |                  |        |                      |          |          |      |
|    | PIN                                                                                                    | ymenta   |          |                      | ÷        |        |                  |        |                      |          |          |      |
|    | Tax year                                                                                                    |          |          | 1                    |          |        |                  |        |                      |          |          |      |
|    | Paid by                                                                                                    |          |          | _                    |          |        |                  |        |                      |          |          |      |
|    | Check number                                                                                                    |          |          |                      | -        |        |                  |        |                      |          |          |      |
|    |                                                                                                    |          |          |                      | Ending   | Busine | ess              |        |                      |          |          |      |
|    | Starting Business Date                                                                                                    |          |          |                      | Date     |        |                  |        |                      |          |          |      |
|    | Receipt number                                                                                                    |          |          |                      | Receip   |        |                  |        |                      |          |          |      |
|    | Minimum                                                                                                    |          |          |                      | year     |        |                  |        |                      |          |          |      |
|    | amount                                                                                                    |          |          |                      | amoun    |        |                  |        |                      |          |          |      |
|    | Bill number                                                                                                    |          |          |                      | Include  | Only   | if Current       | 1      |                      |          |          |      |
|    |                                                                                                    |          |          |                      | Taxes    | Owed   |                  | ,      |                      |          |          |      |
|    | Revenue source                                                                                                    |          |          |                      | ~        |        |                  |        |                      |          |          |      |
|    | Surplus number                                                                                                    |          |          |                      | _        | _      |                  |        |                      |          |          |      |
|    |                                                                                                    |          | Surplu   | s Subcode            |          | Rea    | ason Code        |        |                      |          |          |      |
|    |                                                                                                    |          | Advand   | e Payment            |          | Err    | or in data entry |        | ~                    |          |          |      |
|    |                                                                                                    |          |          | sment Suit           |          | Pair   | d wrong parcel   |        |                      |          |          |      |
|    |                                                                                                    |          | - Bank   |                      |          |        | ered with wrong  | , data |                      |          |          |      |
|    |                                                                                                    |          | Escrow   |                      |          |        |                  | uate   |                      |          |          |      |
|    |                                                                                                    |          |          | e Payment<br>ax Lien |          | Cor    | rection          |        |                      |          |          |      |
|    |                                                                                                    |          | Advand   | e Payment            | ~        | Inc    | orrect Bill      |        | $\sim$               |          |          |      |
|    |                                                                                                    |          |          |                      |          | 1 Dai  | d in Error       |        |                      |          |          |      |
|    | Sort By                                                                                                    | Date     | V        |                      |          |        |                  |        |                      |          |          |      |
|    | Include exported refun                                                                                                    | ds 📃     |          |                      |          |        |                  |        |                      |          |          |      |
|    |                                                                                                    | Adva     | inced Se | arch Criteria        | 1        |        |                  |        |                      |          |          |      |
|    |                                                                                                    |          |          |                      |          |        |                  |        |                      |          |          |      |
|    |                                                                                                    |          |          |                      |          |        |                  |        |                      |          |          |      |
|    |                                                                                                    |          |          |                      |          |        |                  |        |                      |          |          |      |
|    |                                                                                                    |          |          |                      |          |        |                  |        |                      |          |          |      |
|    |                                                                                                    |          |          |                      |          |        |                  |        |                      |          |          |      |

Search for Payments/Surplus: Search Aumentum system for specific payments (via reallocate/reapply screens) 1. Navigate to Tax > Accounts Receivable > Manage Payments > Reapply > Search for Payments/Surplus, 2. Enter your search parameters. > Section 16

# SearchforPayments/Surplus: Tax> Accounts Receivable> Manage Payments> Section 16

Keep All

|     | ITUM <sup>®</sup><br>Asmt Admin | Tax     | Cash  | iering         | Records | Info Center               | Business        |        | Pene Log<br>Reports and |         |          | guration          |
|-----|---------------------------------|---------|-------|----------------|---------|---------------------------|-----------------|--------|-------------------------|---------|----------|-------------------|
| _   | t Search F                      | _       | -     |                |         |                           |                 |        |                         |         | Previous |                   |
|     |                                 |         |       |                |         |                           |                 |        |                         |         |          | 1                 |
| Sea | rch Results                     |         |       |                |         |                           |                 |        |                         |         |          |                   |
|     | Date                            | PIN     |       | Name           | Bill    | Receipt                   | Receipt<br>Year |        | s Surplus<br>Number     | Surplus |          | Applied<br>Amount |
|     | 1/27/2023                       | 1000001 | .0920 | DUBAY<br>JOYCE | 162257  | 342 <sup>7</sup> B23.4610 |                 | \$0.00 |                         | Bubcou  | -        | \$1,000.00        |
|     |                                 |         |       | JOICE          |         |                           |                 |        |                         |         |          |                   |
|     |                                 |         |       |                |         |                           |                 |        |                         |         |          |                   |
|     |                                 |         |       |                |         |                           |                 |        |                         |         |          |                   |
|     |                                 |         |       |                |         |                           |                 |        |                         |         |          |                   |
|     |                                 |         |       |                |         |                           |                 |        |                         |         |          |                   |
|     |                                 |         |       |                |         |                           |                 |        |                         |         |          |                   |
|     |                                 |         |       |                |         |                           |                 |        |                         |         |          |                   |
|     |                                 |         |       |                |         |                           |                 |        |                         |         |          |                   |
|     |                                 |         |       |                |         |                           |                 |        |                         |         |          |                   |
|     |                                 |         |       |                |         |                           |                 |        |                         |         |          |                   |
|     |                                 |         |       |                |         |                           |                 |        |                         |         |          |                   |
|     |                                 |         |       |                |         |                           |                 |        |                         |         |          |                   |
|     |                                 |         |       |                |         |                           |                 |        |                         |         |          |                   |
|     |                                 |         |       |                |         |                           |                 |        |                         |         |          |                   |
|     |                                 |         |       |                |         |                           |                 |        |                         |         |          |                   |
|     |                                 |         |       |                |         |                           |                 |        |                         |         |          |                   |
|     |                                 |         |       |                |         |                           |                 |        |                         |         |          |                   |
|     |                                 |         |       |                |         |                           |                 |        |                         |         |          |                   |
|     |                                 |         |       |                |         |                           |                 |        |                         |         |          |                   |
|     |                                 |         |       |                |         |                           |                 |        |                         |         |          |                   |
|     |                                 |         |       |                |         |                           |                 |        |                         |         |          |                   |
|     |                                 |         |       |                |         |                           |                 |        |                         |         |          |                   |
|     |                                 |         |       |                |         |                           |                 |        |                         |         |          |                   |
|     |                                 |         |       |                |         |                           |                 |        |                         |         |          |                   |
|     |                                 |         |       |                |         |                           |                 |        |                         |         |          |                   |

# Adjust Charges: Process Correction> Adjust Charges> Section 17.1.2

| Do not use                        |
|-----------------------------------|
| Installment Dates tab             |
| AIN                               |
| Geo Code                          |
| Asmt year                         |
| Roll caste                        |
| Override Threshold for Write Offs |
| TAG- TAG                          |
| Class code                        |
| Roll type                         |
| Description                       |
| Bill Type * RE Tax Bill           |
| Print Bill                        |

| ne   | Asmt Admin                           | Tax    | Cashiering      | Records | Info Center    | В        | usiness Revenue      | Reports and I | nterfaces | Con  | figuration |      |
|------|--------------------------------------|--------|-----------------|---------|----------------|----------|----------------------|---------------|-----------|------|------------|------|
| just | Charges                              |        |                 |         | Write Off Bala | nce      | Write Off Charges    | Installmen    | t Dates   | Save | Cancel     | C    |
|      |                                      |        |                 |         |                |          |                      |               |           |      |            |      |
| в    | ill Information                      |        |                 | _       |                |          |                      | Bill<br>Type  | RE Tax Bi | * ∨  | 🔒 Print    | Bill |
| в    | ill number:                          | 2023-2 | 2123058188      | o       | wner:          | TEST     | ACCOUNT5             |               |           |      |            |      |
| P    | IN:                                  | 20131  | 172011          | s       | itus:          | 2751     | 7 STROMBERG CT       |               |           |      |            |      |
| А    | IN:                                  | 19427  | 46              | т       | AG:            | TAG ·    | TAG                  |               |           |      |            |      |
| А    | .cct:                                | 04557  | 87              | c       | lass code:     | 006 -    | 006 Business Licens  | se            |           |      |            |      |
|      | eo code:                             |        |                 |         |                |          | ess Tax Registration |               |           |      |            |      |
|      | smt year:                            | 2023   |                 |         | escription:    | 2 4 5 11 |                      |               |           |      |            |      |
|      |                                      |        |                 | Ľ       | escription     |          |                      |               |           |      |            |      |
|      | oll caste:                           | Annua  |                 |         |                |          |                      |               |           |      |            |      |
| Tł   | verride<br>nreshold for<br>rite Offs |        |                 |         |                |          |                      |               |           |      |            |      |
| Cł   | hange number                         |        |                 | Assi    | an             |          |                      |               |           |      |            |      |
| Re   | eason code                           | Amen   | dment           | ~       |                |          |                      |               |           |      |            |      |
| Co   | omment                               |        |                 |         |                |          |                      |               |           |      |            |      |
| Ac   | ction                                | Adjust | : Tax           | ~       |                |          |                      |               |           |      |            |      |
|      |                                      |        |                 |         |                |          |                      |               |           |      |            |      |
| Ar   | mount                                |        | 54.00           |         |                |          |                      |               |           |      |            |      |
| AI   | location rule                        | Tax C  | narge Correctic | App     | ly             |          |                      |               |           |      |            |      |
|      |                                      |        |                 |         |                |          |                      | ood through d | 0/7/      | 0000 |            |      |
|      | harges<br>ype                        |        | Current         | Charges | Adjustm        | ont      | Adjusted Charges     |               | ount Paid | 2023 | Bala       |      |
| _    | ах                                   |        | Current         | \$54.00 | Adjustin       | ent      | Adjusted Charges     | AIII          | \$0.00    |      | \$54       |      |
| 1.00 | pecial Assessme                      | nt     |                 | \$0.00  |                |          |                      |               | \$0.00    |      |            | .00  |
|      | enalty                               |        |                 | \$13.50 |                |          |                      |               | \$0.00    |      | \$13       |      |
| 100  | nterest                              |        |                 | \$8.10  |                |          |                      |               | \$0.00    |      |            | .10  |
| Fe   | ees                                  |        |                 | \$59.00 |                |          |                      |               | \$0.00    |      | \$59       |      |
| T    | otal                                 |        | Ś               | 134.60  |                |          |                      |               | \$0.00    |      | \$134      | .60  |

## ©2023 Thomson Reuters | All rights reserved

#### View Functional Calendars: Configuration > Localization > Functional Calendar> View: App Support Aumentum Manual Secton 10.8

## Ask IT what to keep

|      | NTUM                                    |                              |                                           |               |                      | ifer Pene Log Off 🧍   | 0/0/2022     |      |      |
|------|-----------------------------------------|------------------------------|-------------------------------------------|---------------|----------------------|-----------------------|--------------|------|------|
| ne   | Asmt Admin Tax                          | Cashiering Rec               | ords Info Center Bu                       | usiness Re    | evenue Re            | eports and Interfaces | Configuratio | n    |      |
| ew F | unctional Calenda                       | rs                           |                                           |               |                      |                       | New          | Save | Clos |
|      |                                         |                              |                                           |               |                      |                       |              |      |      |
|      |                                         |                              |                                           |               |                      |                       |              |      |      |
| E    | unctional Calendars                     |                              |                                           |               |                      |                       |              |      |      |
|      | alendar                                 | Functional Area              | Calendar Type                             | Start<br>Date | Year<br>Mapping      |                       |              |      |      |
| A    | A ABT Types                             | Assessment<br>Administration | SF GR PY Quarterly                        | 1/1           | Start Date<br>Year   | Edit Delete           |              |      |      |
|      | A Annual Business Tax<br>eturns         | Assessment<br>Administration | ABT Returns Quarterly                     | 1/1           | Start Date<br>Year   | Edit Delete           |              |      |      |
|      | A Annual Third Party                    | Assessment<br>Administration | Annual Third Party                        | 1/1           | Start Date<br>Year   | Edit Delete           |              |      |      |
|      | A Business License<br>upplement         | Assessment<br>Administration | Business License<br>Suppplemental         | 1/1           | End Date<br>Year + 1 | Edit Delete           |              |      |      |
| 17   | A Business Tax Receipts                 | Assessment<br>Administration | Business License                          | 7/1           | End Date<br>Year     | Edit Delete           |              |      |      |
| A    | A CAN                                   | Assessment<br>Administration | Cannabis Apps & Permits                   | 5 1/1         | Start Date<br>Year   | Edit Delete           |              |      |      |
| A    | A FISH                                  | Assessment<br>Administration | Fishermans Wharf                          | 1/1           | Start Date<br>Year   | Edit Delete           |              |      |      |
| A    | АНН                                     | Assessment<br>Administration | Healthy Housing Hotels                    | 4/1           | Start Date<br>Year   | Edit Delete           |              |      |      |
|      | A New Business Tax<br>eceipts           | Assessment<br>Administration | New Business License                      | 7/1           | End Date<br>Year     | Edit Delete           |              |      |      |
| A    | A Payroll Quarterly CY                  | Assessment<br>Administration | SF Payroll Quarterly CY                   | 1/1           | Start Date<br>Year   | Edit Delete           |              |      |      |
| A    | A POS                                   | Assessment<br>Administration | Point of Sales                            | 1/1           | Start Date<br>Year   | Edit Delete           |              |      |      |
| A    | A QWC                                   | Assessment<br>Administration | QWC                                       | 1/1           | Start Date<br>Year   | Edit Delete           |              |      |      |
| A    | A RCE Initial Year                      | Assessment<br>Administration | SF RCE INITIAL YEAR                       | 1/1           | End Date<br>Year     | Edit Delete           |              |      |      |
|      | A Regulatory Business<br>icense New     | Assessment<br>Administration | SF Regulatory Business<br>License New     | 4/1           | Start Date<br>Year   | Edit Delete           |              |      |      |
|      | A Regulatory Business<br>icense Renewal | Assessment<br>Administration | SF Regulatory Business<br>License Renewal | 4/1           | End Date<br>Year     | Edit Delete           |              |      |      |
| A    | A Revenue Control<br>quipment           | Assessment<br>Administration | SF Revenue Control<br>Equipment           | 1/1           | Start Date<br>Year   | Edit Delete           |              |      |      |

| Home | Asmt Admin                                                                                                    | Tax                                     | Cashiering                                                                                              | Records                                                         | Info Center                  | Business Revenue                                                                                                    | Reports and Interfa                                                                                                    | ces Configuration |      |   |
|------|----------------------------------------------------------------------------------------------------|-----------------------------------------|----------------------------------------------------------------------------------------------------|-----------------------------------------------------------------|------------------------------|----------------------------------------------------------------------------------------------------|----------------------------------------------------------------------------------------------------|-------------------|------|---|
|      | ain Functiona                                                                                                    |                                         |                                                                                                    |                                                                 |                              |                                                                                                    |                                                                                                    |                   | List | c |
| C    |                                                                                                    |                                         |                                                                                                    |                                                                 |                              |                                                                                                    |                                                                                                    |                   |      | 1 |
|      | Name                                                                                                    | Annua                                   | l Third Party                                                                                           |                                                                 | 1                            | Select function                                                                                                    | nal                                                                                                    | 7                 |      |   |
| 9    | Functional area                                                                                                    | Trust                                   |                                                                                                    | ~                                                               | 1                            | year                                                                                                    | 2023 🗸                                                                                                    | •                 |      |   |
|      |                                                                                                    |                                         |                                                                                                    |                                                                 |                              | View Cale                                                                                                    | ndar                                                                                                    |                   |      |   |
| 2    | Calendar type                                                                                                    |                                         | al Third Party                                                                                          | ~                                                               |                              |                                                                                                    |                                                                                                    |                   |      |   |
| 5    | Start date                                                                                                    | 1/1                                     |                                                                                                    |                                                                 |                              |                                                                                                    |                                                                                                    |                   |      |   |
| T    | Year mapping                                                                                                    | Start                                   | Date Year                                                                                               | ~                                                               |                              |                                                                                                    |                                                                                                    |                   |      |   |
|      | Period #1                                                                                                    |                                         |                                                                                                    |                                                                 | Add Period                   | Defense I Add Danis                                                                                                    | d After 📘 Delete                                                                                                    | 1                 |      |   |
|      |                                                                                                    |                                         |                                                                                                    |                                                                 |                              |                                                                                                    | Ju Arter T Delete                                                                                                    |                   |      |   |
| F    | L                                                                                                    | Default                                 |                                                                                                    |                                                                 | Start da                     | ite: 1/1                                                                                                    |                                                                                                    |                   |      |   |
|      |                                                                                                    |                                         |                                                                                                    |                                                                 |                              |                                                                                                    |                                                                                                    |                   |      |   |
|      | chu date. 12/                                                                                                    | /31                                     | _                                                                                                    |                                                                 |                              |                                                                                                    |                                                                                                    |                   |      |   |
|      | Event                                                                                                    | /31                                     | Event Type                                                                                              |                                                                 |                              | Date Formula                                                                                                    | Add                                                                                                    |                   |      |   |
|      |                                                                                                    |                                         | Event Type<br>2nd Penalty                                                                               | Start Date                                                      |                              | Date Formula<br>3/1/Tax Year+1                                                                                                    | Edit Delete                                                                                                    |                   |      |   |
|      | Event                                                                                                    | Date                                    |                                                                                                    |                                                                 |                              |                                                                                                    |                                                                                                    |                   |      |   |
|      | Event<br>2nd Penalty Start                                                                                                    | Date<br>Date                            | 2nd Penalty<br>3rd Penalty                                                                              |                                                                 | Use for TT                   | 3/1/Tax Year+1                                                                                                    | Edit Delete                                                                                                    |                   |      |   |
|      | Event<br>2nd Penalty Start<br>3rd Penalty Start I                                                                                                    | Date<br>Date<br>Date                    | 2nd Penalty<br>3rd Penalty                                                                              | Start Date<br>Start Date -                                      | Use for TT                   | 3/1/Tax Year+1<br>4/1/Tax Year+1                                                                                                    | Edit Delete<br>Edit Delete                                                                                                    |                   |      |   |
|      | Event<br>2nd Penalty Start<br>3rd Penalty Start I<br>4th Penalty Start I                                                                               | Date<br>Date<br>Date                    | 2nd Penalty<br>3rd Penalty<br>4th Penalty                                                               | Start Date<br>Start Date -                                      | Use for TT                   | 3/1/Tax Year+1<br>4/1/Tax Year+1<br>5/1/Tax Year+1                                                                                      | Edit Delete<br>Edit Delete<br>Edit Delete                                                                                                    |                   |      |   |
|      | Event<br>2nd Penalty Start<br>3rd Penalty Start I<br>4th Penalty Start I<br>5th Penalty Start I                                                        | Date<br>Date<br>Date<br>Date            | 2nd Penalty<br>3rd Penalty<br>4th Penalty<br>5th Penalty<br>Billing Date                                | Start Date<br>Start Date -<br>Start Date                        | Use for TT<br>Late File Date | 3/1/Tax Year+1<br>4/1/Tax Year+1<br>5/1/Tax Year+1<br>6/1/Tax Year+1                                                                    | Edit Delete<br>Edit Delete<br>Edit Delete<br>Edit Delete<br>Edit Delete<br>Edit Delete                                                                                              |                   |      |   |
| :    | Event<br>2nd Penalty Start<br>3rd Penalty Start I<br>4th Penalty Start I<br>5th Penalty Start I<br>Billing Date                                        | Date<br>Date<br>Date<br>Date            | 2nd Penalty<br>3rd Penalty<br>4th Penalty<br>5th Penalty<br>Billing Date                                | Start Date<br>Start Date -<br>Start Date<br>venue Start         |                              | 3/1/Tax Year+1<br>4/1/Tax Year+1<br>5/1/Tax Year+1<br>6/1/Tax Year+1<br>1/1 in Tax Year                                                 | Edit Delete<br>Edit Delete<br>Edit Delete<br>Edit Delete<br>Edit Delete<br>Edit Delete<br>Edit Delete                                                                               |                   |      |   |
|      | Event<br>2nd Penalty Start<br>3rd Penalty Start I<br>4th Penalty Start I<br>5th Penalty Start I<br>Billing Date<br>Business Late File                  | Date<br>Date<br>Date<br>Date            | 2nd Penalty<br>3rd Penalty<br>4th Penalty<br>5th Penalty<br>Billing Date<br>Business Re                 | Start Date<br>Start Date -<br>Start Date<br>venue Start         |                              | 3/1/Tax Year+1<br>4/1/Tax Year+1<br>5/1/Tax Year+1<br>6/1/Tax Year+1<br>1/1 in Tax Year<br>1 days after DueDate                         | Edit Delete<br>Edit Delete<br>Edit Delete<br>Edit Delete<br>Edit Delete<br>Edit Delete<br>Edit Delete                                                                               |                   |      |   |
|      | Event<br>2nd Penalty Start<br>3rd Penalty Start<br>4th Penalty Start I<br>5th Penalty Start I<br>Billing Date<br>Business Late File<br>Delinquent Date | Date<br>Date<br>Date<br>Date<br>Penalty | 2nd Penalty<br>3rd Penalty<br>4th Penalty<br>5th Penalty<br>Billing Date<br>Business Re<br>Delinquent I | Start Date<br>Start Date -<br>Start Date<br>venue Start<br>Date |                              | 3/1/Tax Year+1<br>4/1/Tax Year+1<br>5/1/Tax Year+1<br>6/1/Tax Year+1<br>1/1 in Tax Year<br>1 days after DueDate<br>1 days after DueDate | Edit Delete   Edit Delete   Edit Delete   Edit Delete   Edit Delete   Edit Delete   Edit Delete   Edit Delete   Edit Delete   Edit Delete   Edit Delete   Edit Delete   Edit Delete |                   |      |   |

#### Ask IT what to keep

ain Fur

|      |                                | -       |                |              |                |                       |           | e Log Off 🔒   | - 0 /0 /0000 - F | <b></b> |   |
|------|--------------------------------|---------|----------------|--------------|----------------|-----------------------|-----------|---------------|------------------|---------|---|
| Home |                                | Tax     | Cashiering     | Records      | Info Center    | Business Revenue      | Reports a | nd Interfaces | Configuration    |         | - |
| Main | tain Functiona                 | l Caler | ıdar           |              |                |                       |           |               | Save             | List    |   |
| ¢    |                                |         |                |              |                |                       |           |               |                  |         |   |
| 1    | Name                           | Annu    | al Third Party |              |                | Select functi<br>year | onal 2023 | 3 ~           |                  |         |   |
| F    | Functional area                | Trust   | Tax            | ~            |                |                       |           |               |                  |         |   |
|      | Calendar type                  | Annu    | al Third Party | ~            |                | View Ca               | lendar    |               |                  |         |   |
|      | Start date                     | 1/1     |                |              |                |                       |           |               |                  |         |   |
|      | Year mapping                   | Start   | Date Year      | ~            |                |                       |           |               |                  |         |   |
| 2    | D 1 4 4                        |         |                |              |                |                       |           |               |                  |         |   |
| 2    | Period #1                      |         |                |              | Add Period     |                       | iod After | Delete        |                  |         |   |
| -    | Period name [<br>End date: 12/ | Default |                |              | Start di       | ate: 1/1              |           |               |                  |         |   |
|      | End date: 12/                  | 31      | _              |              |                |                       |           |               |                  |         |   |
|      | Event                          |         | Event Type     |              |                | Date Formula          |           | Add           |                  |         |   |
|      | 2nd Penalty Start              | Date    | 2nd Penalty    | Start Date   |                | 3/1/Tax Year+1        | Edit      | Delete        |                  |         |   |
|      | 3rd Penalty Start I            | Date    | 3rd Penalty    | Start Date   |                | 4/1/Tax Year+1        | Edit      | Delete        |                  |         |   |
|      | 4th Penalty Start (            | Date    | 4th Penalty    | Start Date - | Use for TT     | 5/1/Tax Year+1        | Edit      | Delete        |                  |         |   |
|      | 5th Penalty Start (            | Date    | 5th Penalty    | Start Date   |                | 6/1/Tax Year+1        | Edit      | Delete        |                  |         |   |
|      | Billing Date                   |         | Billing Date   |              |                | 1/1 in Tax Year       | Edit      | Delete        |                  |         |   |
|      | Business Late File             | Penalty | Business Re    | venue Start  | Late File Date | 1 days after DueDat   | e Edit    | Delete        |                  |         |   |
|      | Delinquent Date                |         | Delinquent     | Date         |                | 1 days after DueDat   | e Edit    | Delete        |                  |         |   |
|      | DueDate                        |         | Due Date       |              |                | 1/31/Tax Year+1       | Edit      | Delete        |                  |         |   |
|      | Interest Start Date            | 9       | Interest Sta   | rt Date      |                | 1 days after DueDat   | e Edit    | Delete        |                  |         |   |
|      | Penalty Start Date             |         | Penalty Star   | rt Date      |                | 1 days after DueDat   | e Edit    | Delete        |                  |         |   |

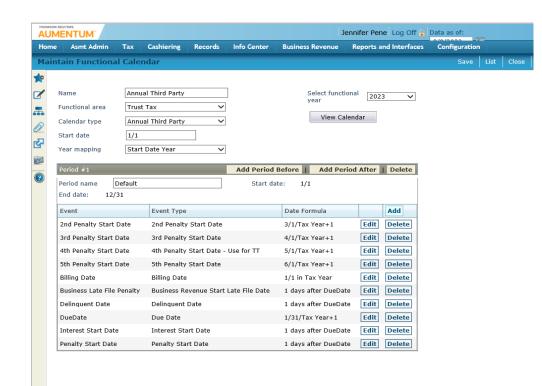